# **Progressive Summarization with PDFs**

 $\Omega$ 

POSTED IN BUILDING A SECOND BRAIN, CASE STUDIES, FREE, GUEST POSTS, HOW-TO GUIDES, NOTE-TAKING, TECHNOLOGY, WORKFLOW ON MARCH 23, 2020 BY TIAGO FORTE

*By Marie-Pier Corbeil, Vice President and Lead Designer at RVE (Recharge Véhicule Électrique), working on solutions for EV charger installation in multi-unit residential buildings*

3. I copy and paste my highlights and annotations into Microsoft OneNote:

To use progressive summarization with PDFs, here's what I do:

1. I highlight and comment passages in PDF Expert (which is my layer 1):

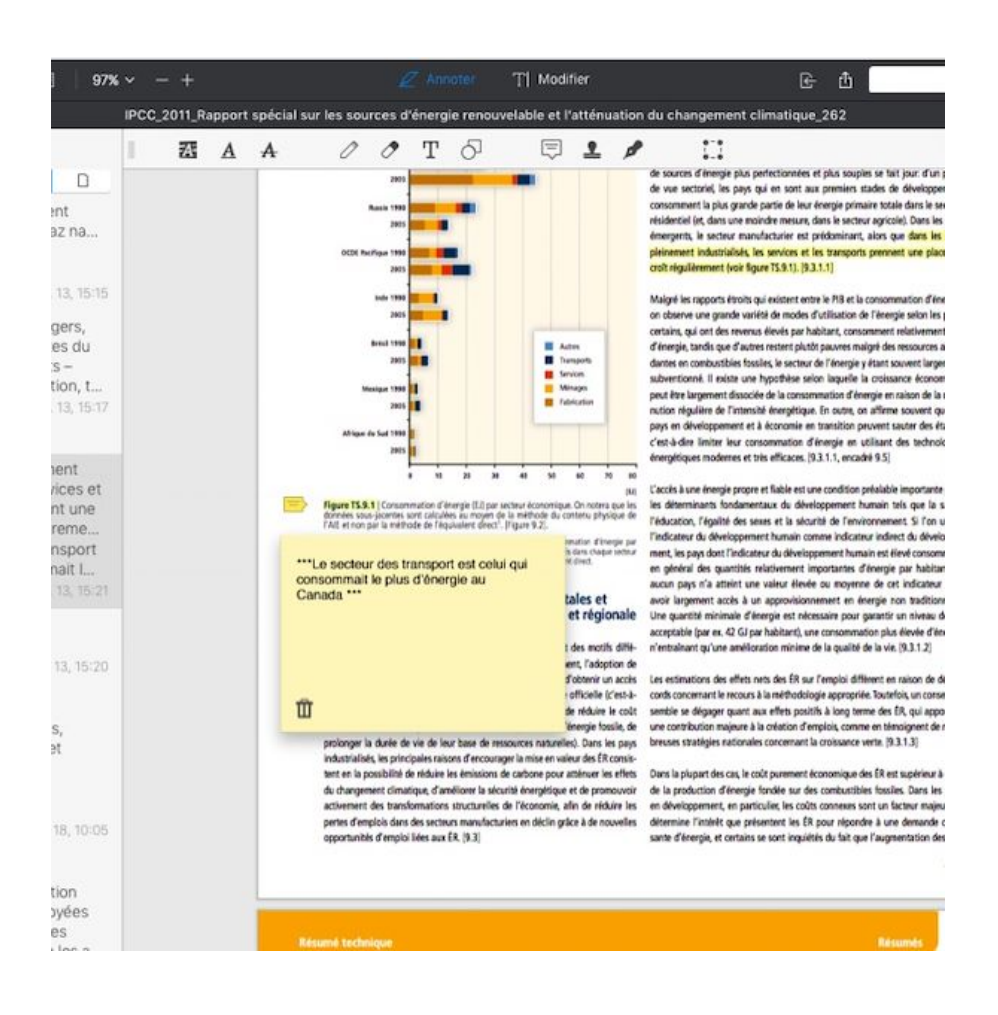

2. I export my highlights and annotations in text format:

Which results in:

4. And then I'm ready to go to layer 2, layer 3, and layer 4:

## **Tips and tricks**

When doing Layer 3 (highlighted passages), I use gray color instead of yellow because the searching tool in OneNote already uses yellow, which can get confusing when looking for a keyword. So I get:

instead of:

When I annotate or comment, I make sure to use asterisks. Otherwise, it's hard to distinguish the highlights from the annotations once the text is exported:

89]: Stone and Webster's became an exemplary system. Just grad Institute of Technology in 1880, they founded a small consulting er rise purchasers of electric generators, motors, and other equipmer ung men were expert in power plant design and utility operation,. banker, asked them to advise him about the disposition of a large utilities in which he had financial interest. From the study of them, ied prime and widespread reverse salients throughout the utility in in rectifying them. Realizing that money spent prudently on utilitie tly diagnosed often brought dramatic improvement and profits, S ut 1910 were holistically offering to finance, construct, and manag ind Webster system of financially, technically, and managerially in ven physically interconnected by transmission lines, operated in v es. In the 1920s Stone and Webster formed a holding company to anagerial ties within the system (Hughes 1983, pp. 386-391). Simil ies spread throughout the Western world. Some involved the coa blying fuel for the power plants in the system; others included elec making equipment for the utilities. Others established linkages thr al relations, interlocking boards of directors, and stock purchases firms and transportation companies that were heavy consumers of jovernment sometimes shared the ownership of the :: identifie des reverse Salient\*\*\*

I do the same when I summarize a passage: I add ((( resume ))) to make it easier to distinguish later on.

Hope this helps

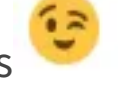

*Follow us for updates on Twitter, Facebook, Instagram, LinkedIn, or YouTube.*

Your email address

Subscribe

**PREVIOUS POST**<br>
PROGRESSIVE SUM... LIVE Q&A ON COHO...

POSTED IN: BUILDING A SECOND BRAIN, CASE STUDIES, FREE, GUEST POSTS, HOW-TO GUIDES, NOTE-TAKING, TECHNOLOGY, WORKFLOW

## **GET MY TOP-10 PRODUCTIVITY TIPS**

Subscribe to my free weekly newsletter and get my best tips on how to use technology to be more productive.

**EMAIL ADDRESS**

**SEND THE FREE PDF**

Privacy Policy Terms of Service

#### **RESOURCES**

Articles Courses Books Speaking Workshops

#### **ABOUT**

About Forte Labs Forte Academy

### **CONNECT**

Facebook Community Slack Community

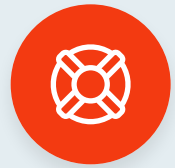

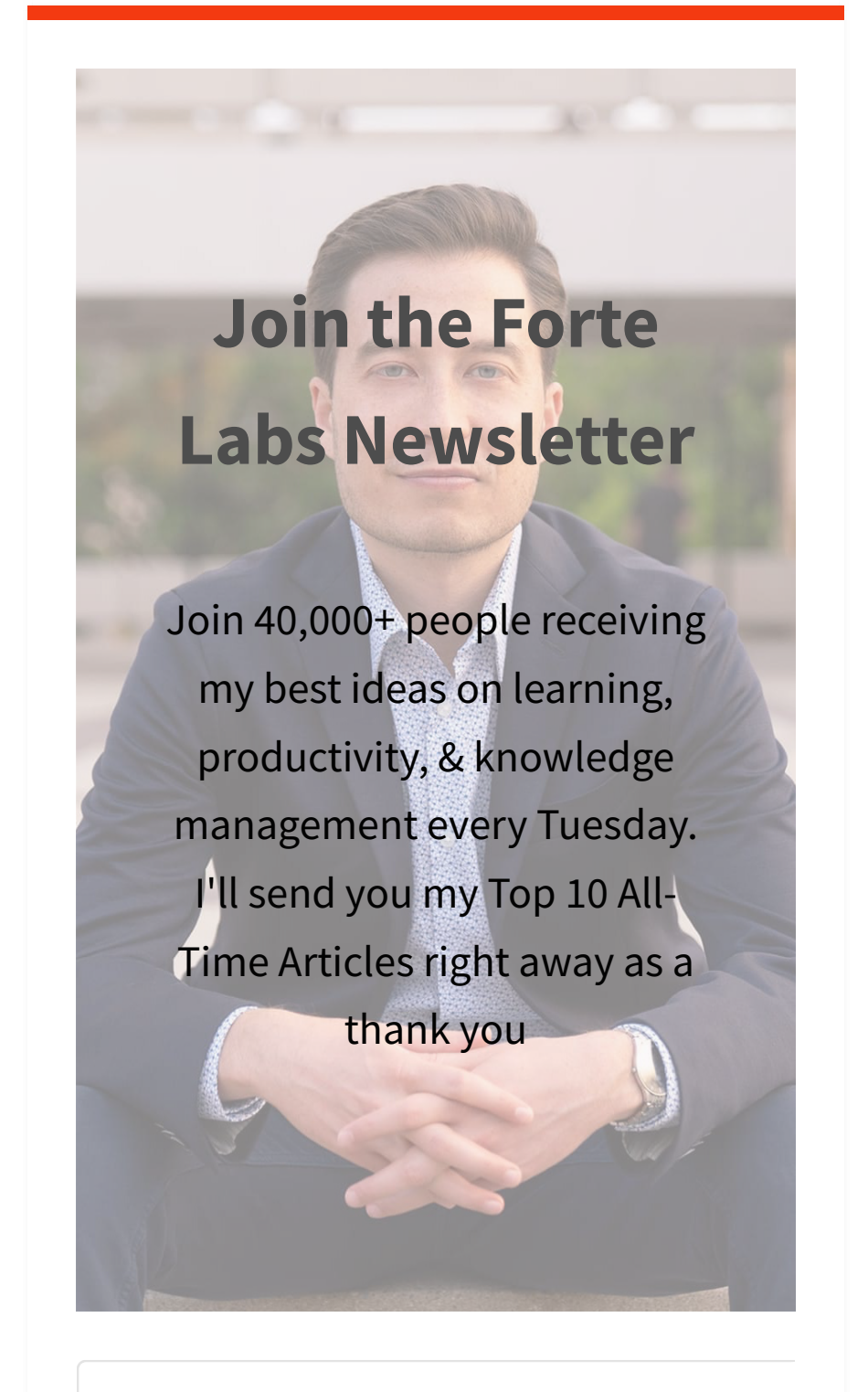